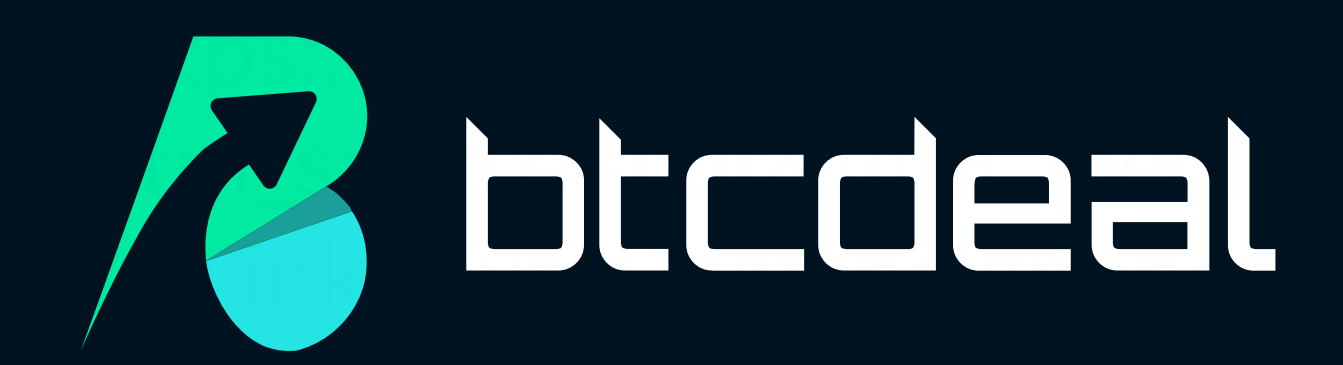

# Как безопасно и быстро перевести деньги из любой страны в РФ анонимно

Сидя дома на диване с помощью криптовалюты

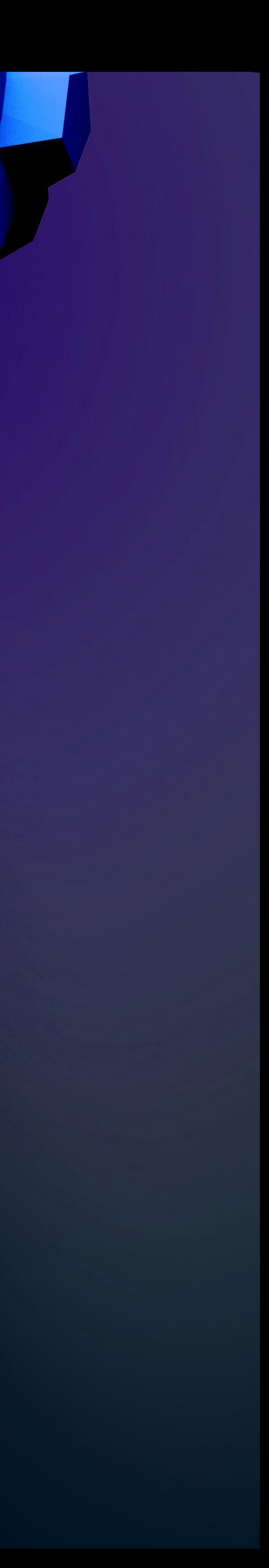

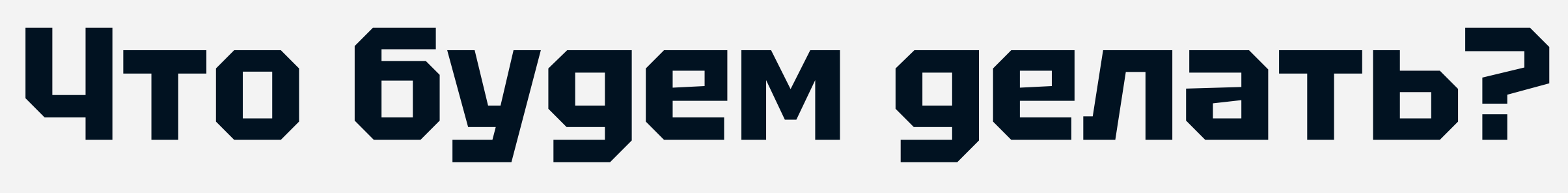

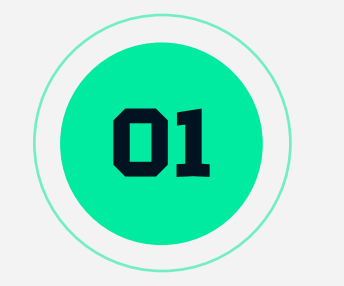

### Купим валюту через криптокошелек

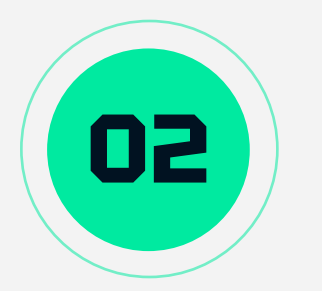

### Обменяем ее на рубли

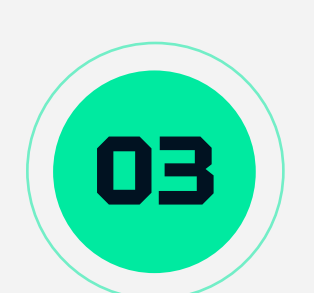

### Выведем деньги на рублевую карту

Вперёд, по стезе знаний!

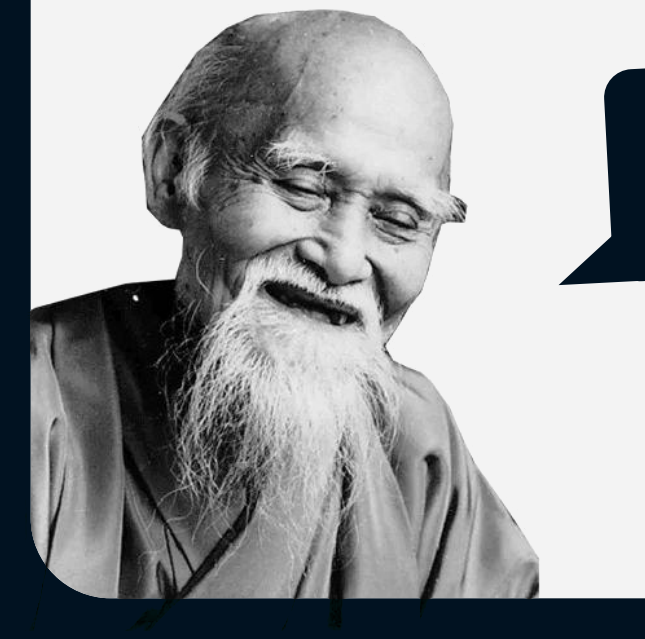

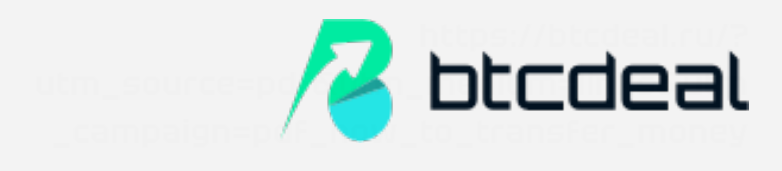

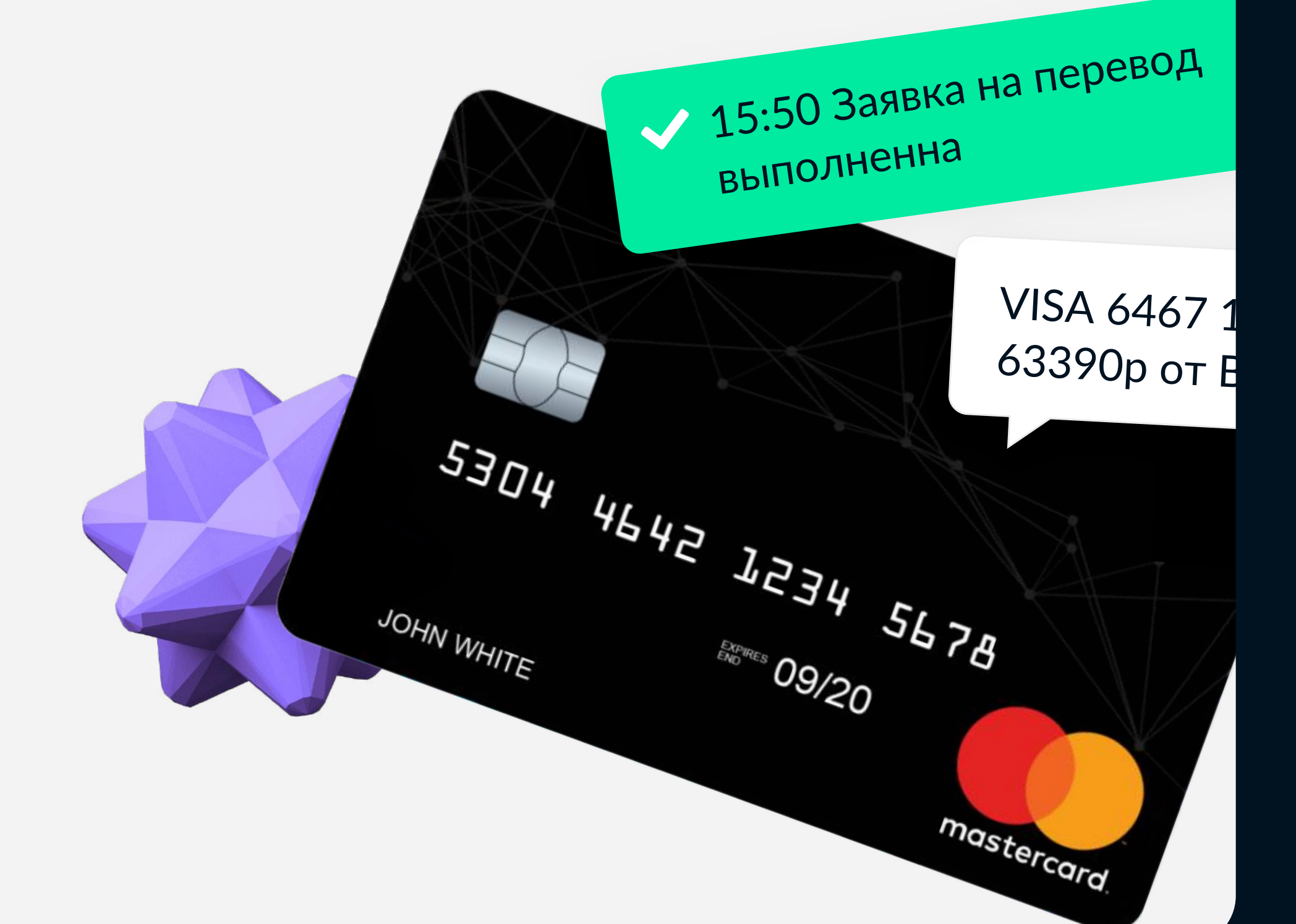

## **Скачайте приложение**

### **Кошелек TrustWallet**

Установите на телефон приложение-кошелек для криптовалюты. Самые удобные и надежные кошельки – это **V TrustWallet** и **MetaMask**. Мы покажем как купить криптовалюту на примере TrustWallet, но у остальных кошельков процесс похожий.

TrustWallet — надежный кошелек, потому что он партнер Binance и у него более 70 млн. пользователей по всему миру

### **Скачать для Android**

**Скачать APK для Android**

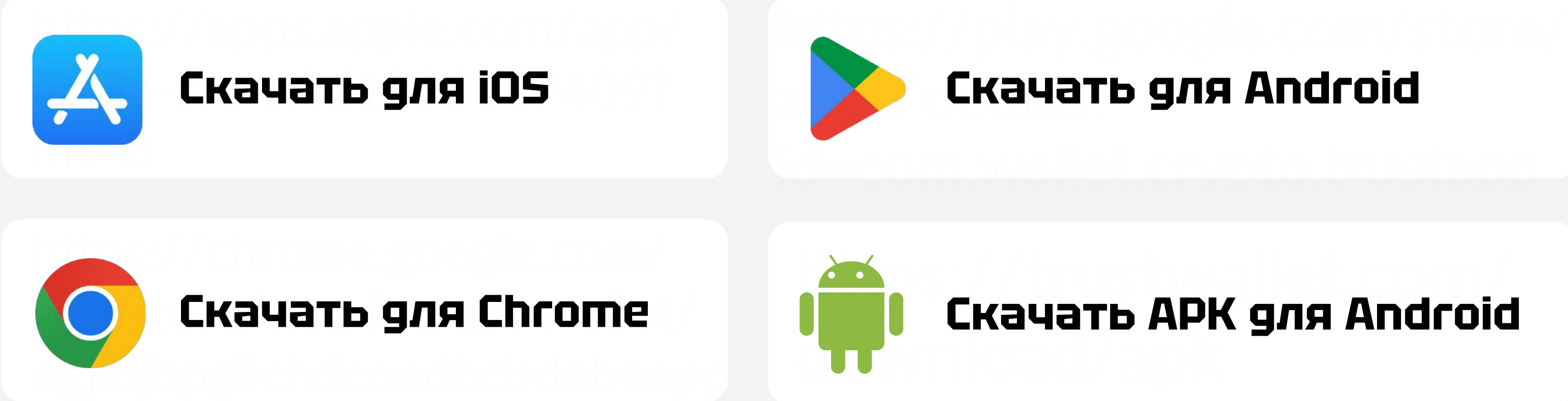

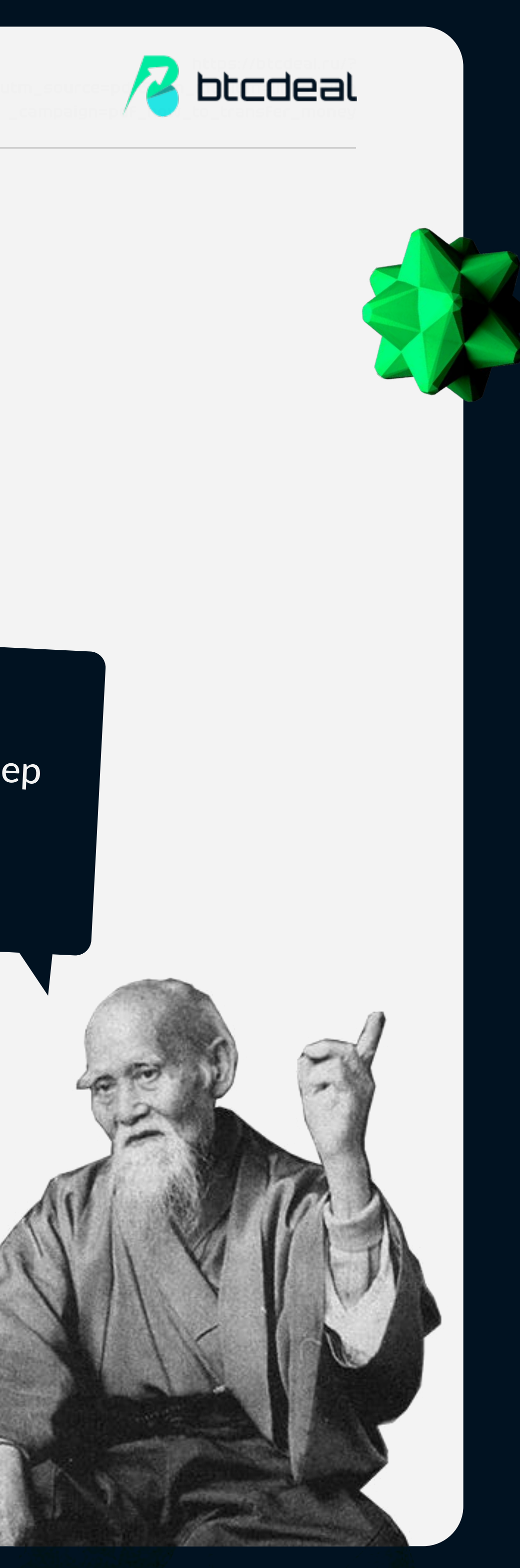

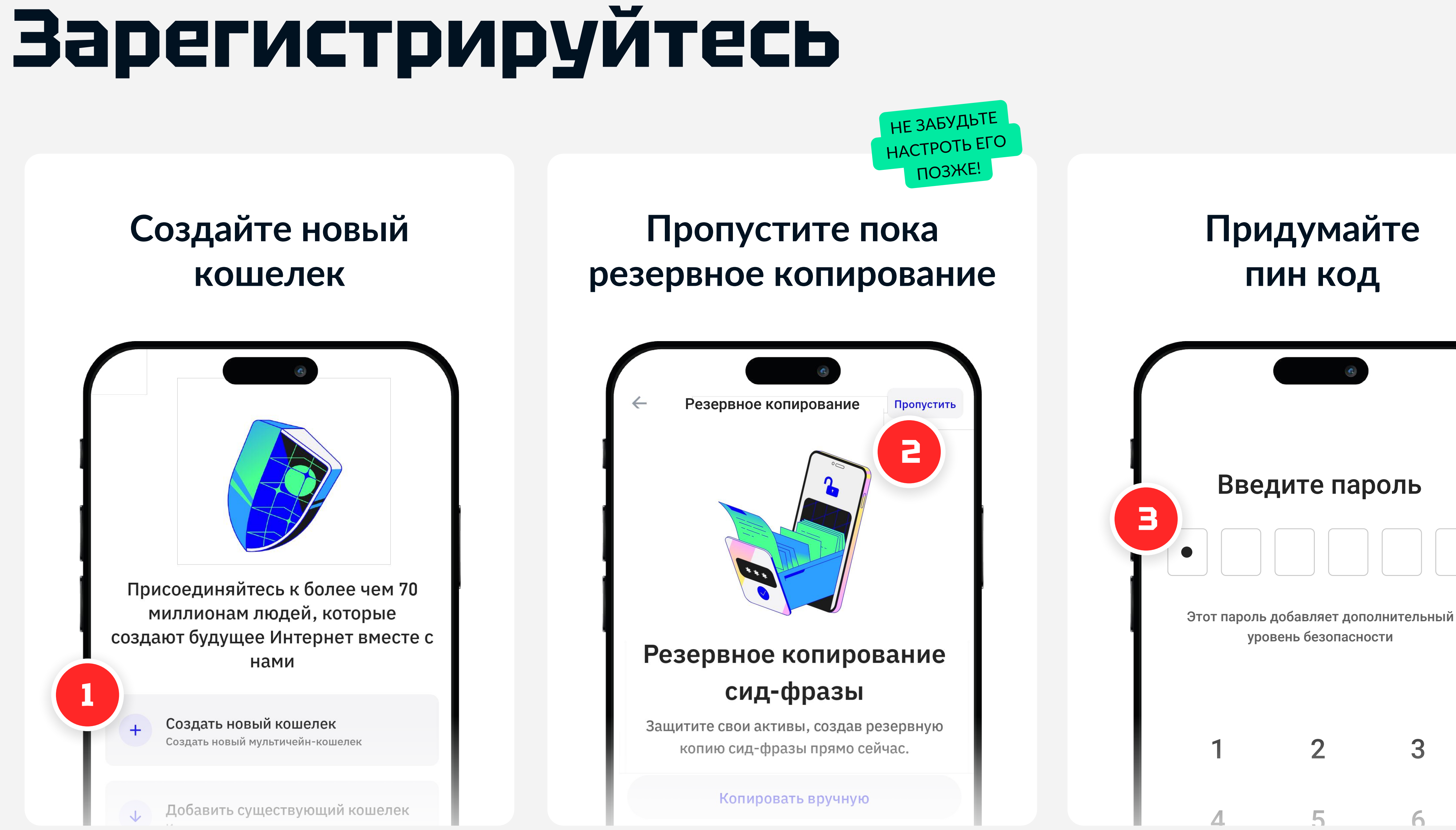

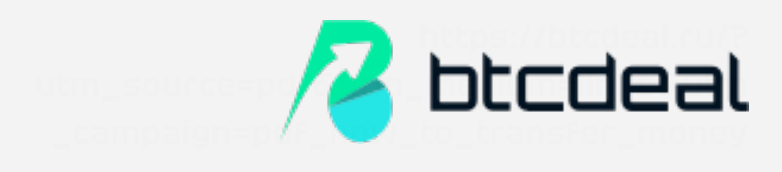

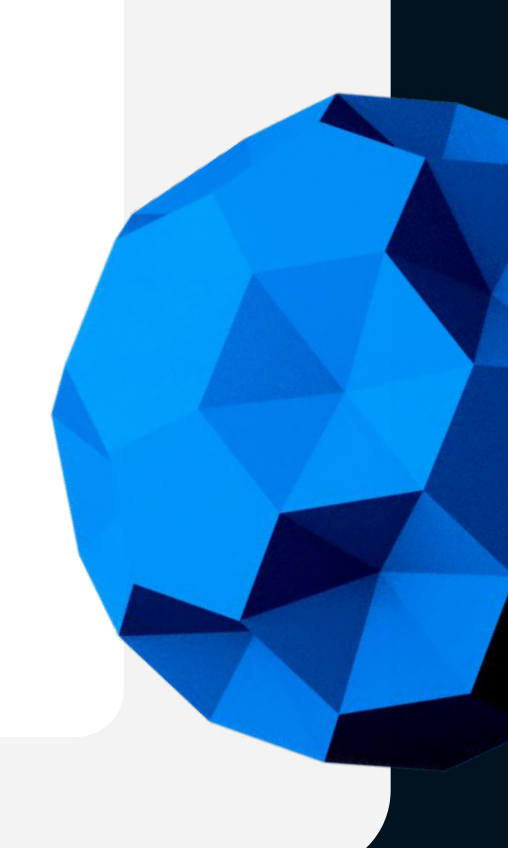

## **Купите USDT**

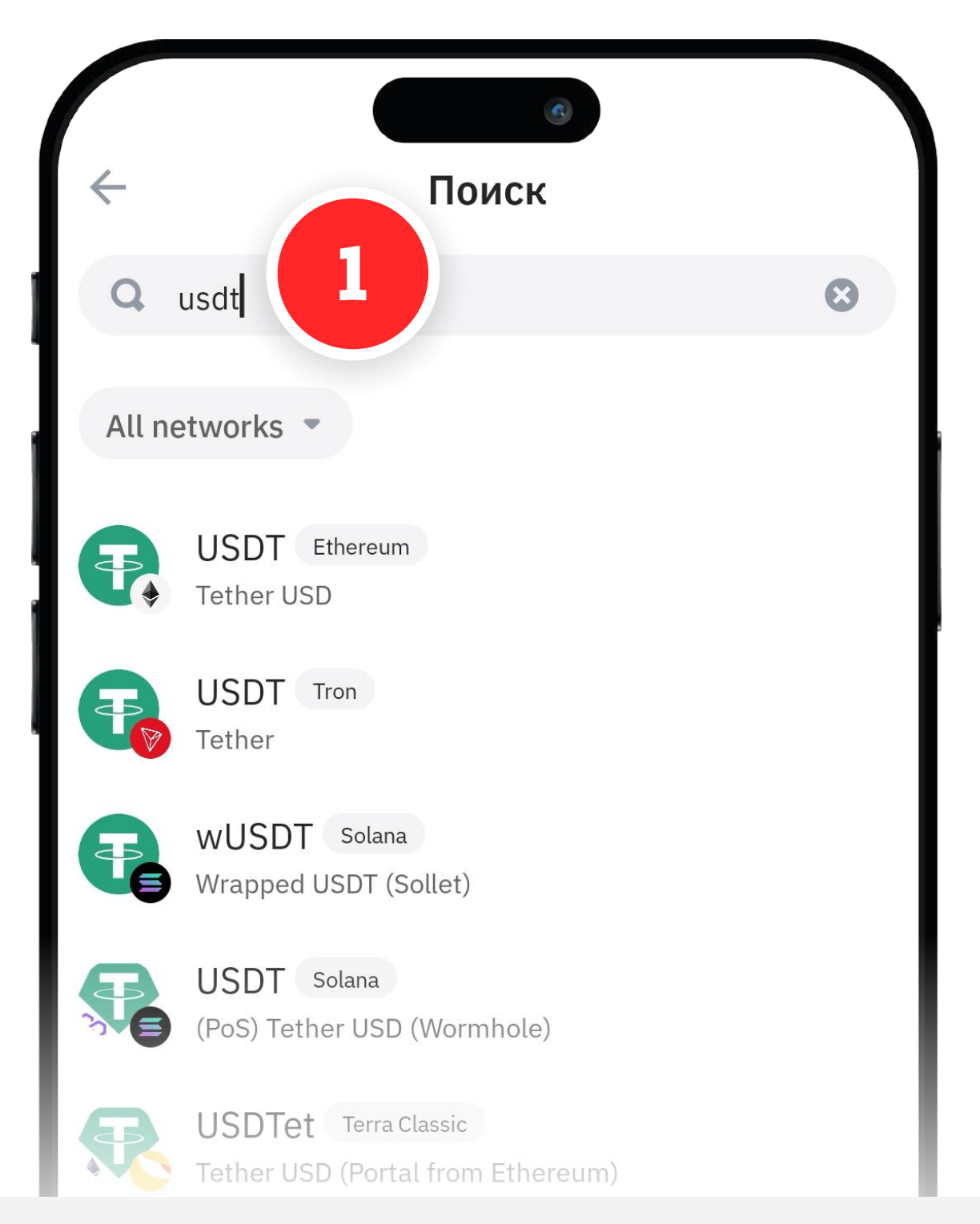

### **Введите в поиске «USDT»**

Комиссия за покупку Tron обычно чуть ниже, чем за Ethereum

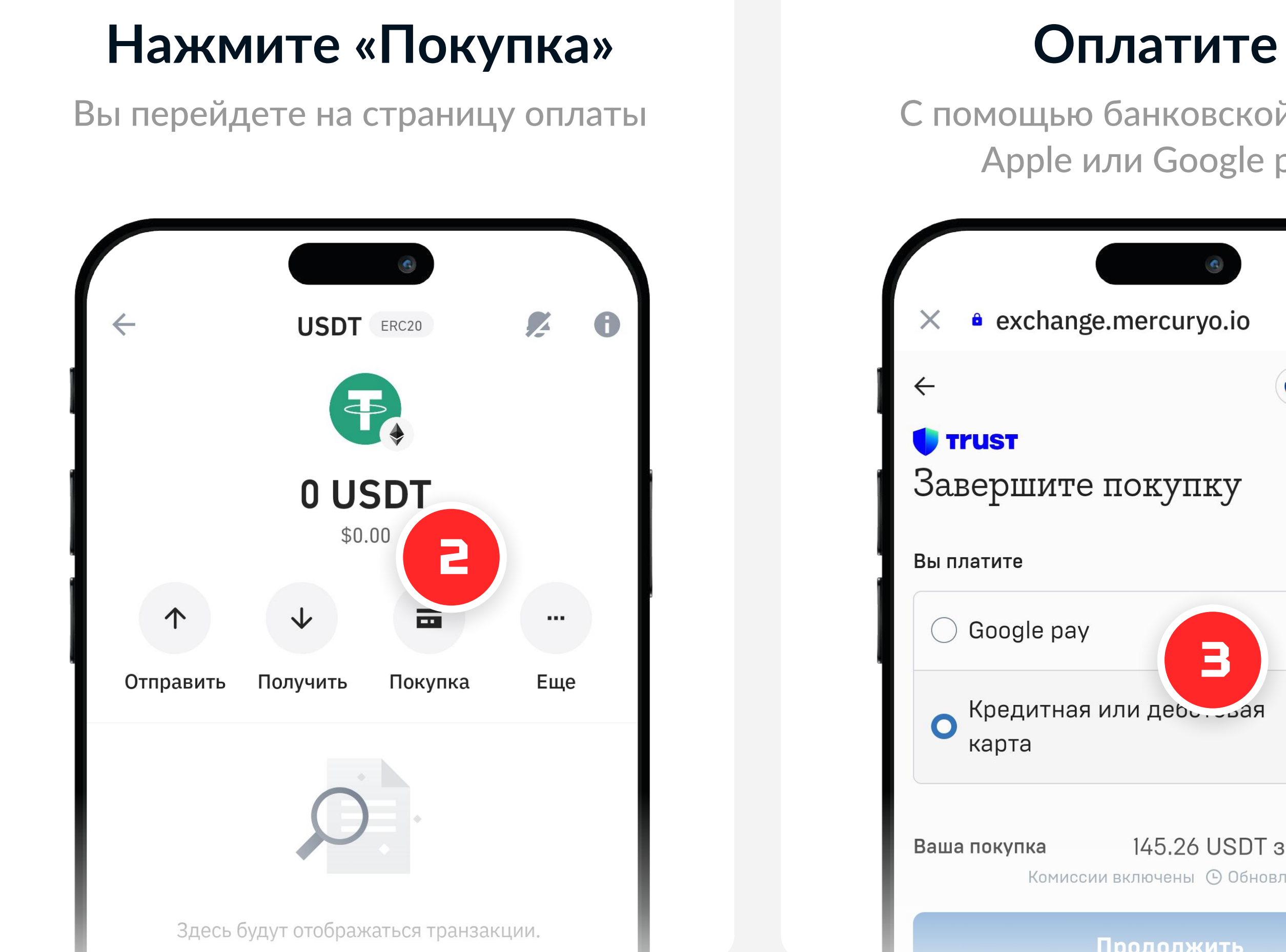

С помощью банковской карты, Apple или Google pay

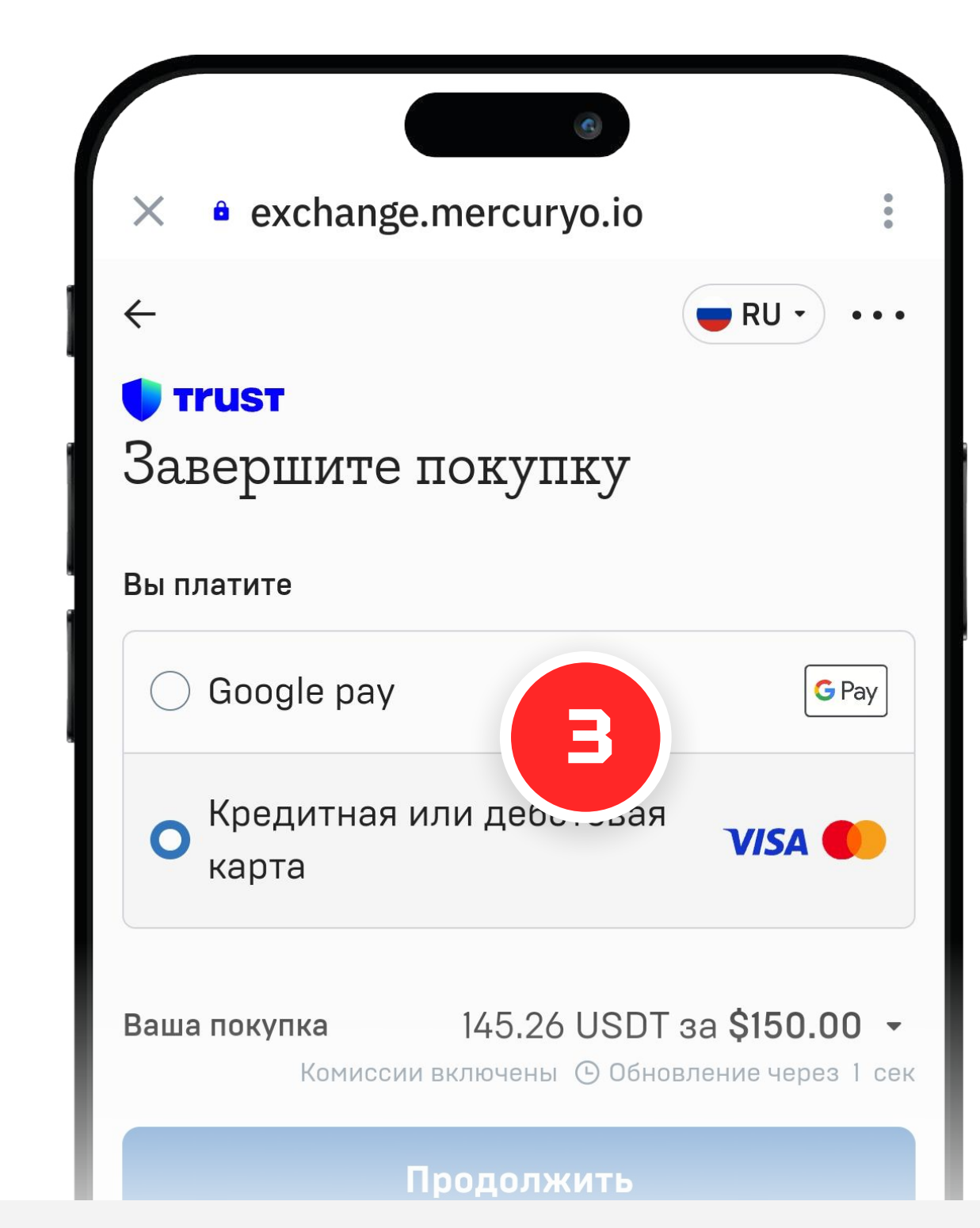

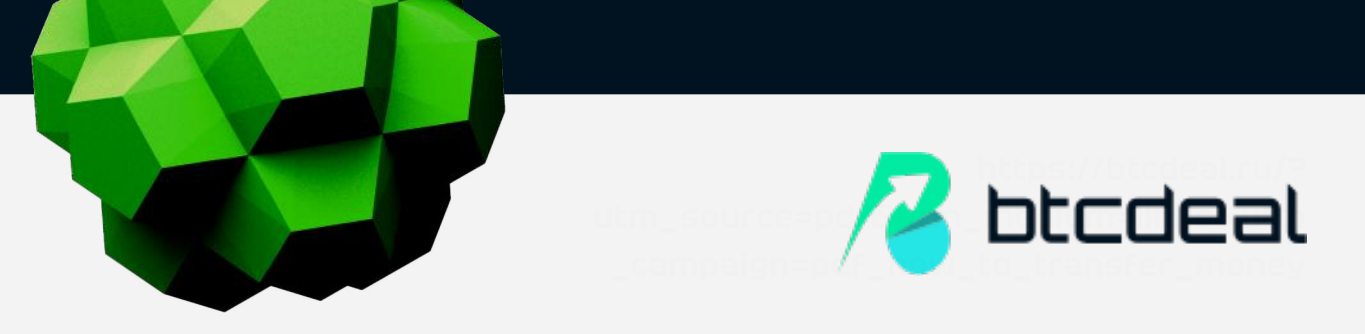

## **Обмен USDT на рубли**

Теперь нам нужно обменять стейблкоины USDT на рубли. Для этого лучше использовать криптовалютные биржи с офисами в России. Например, **BtcDeal.ru** — надежный обменик с автоматическими выплатами на рублевые карты.

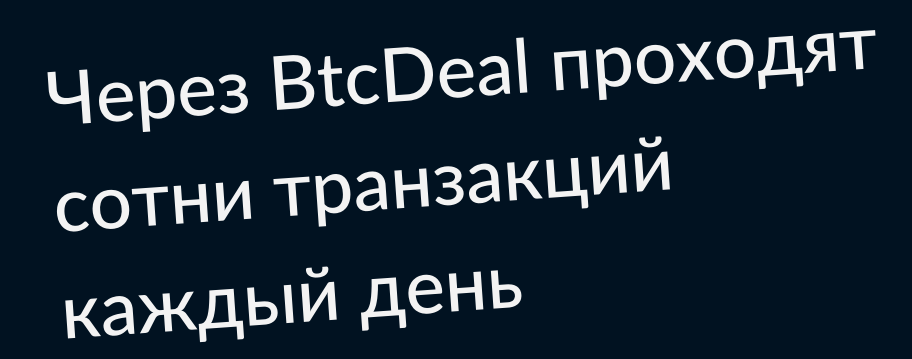

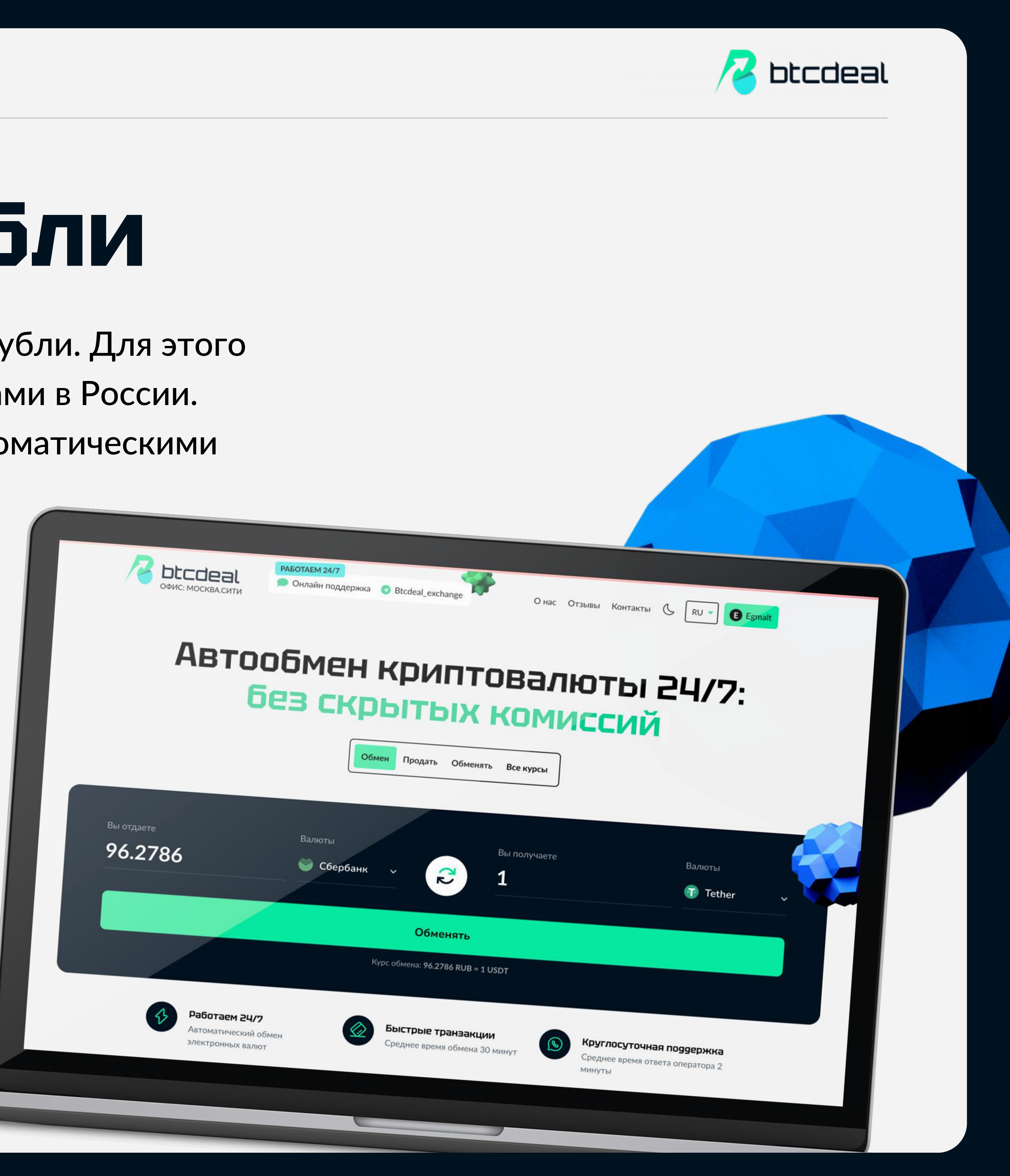

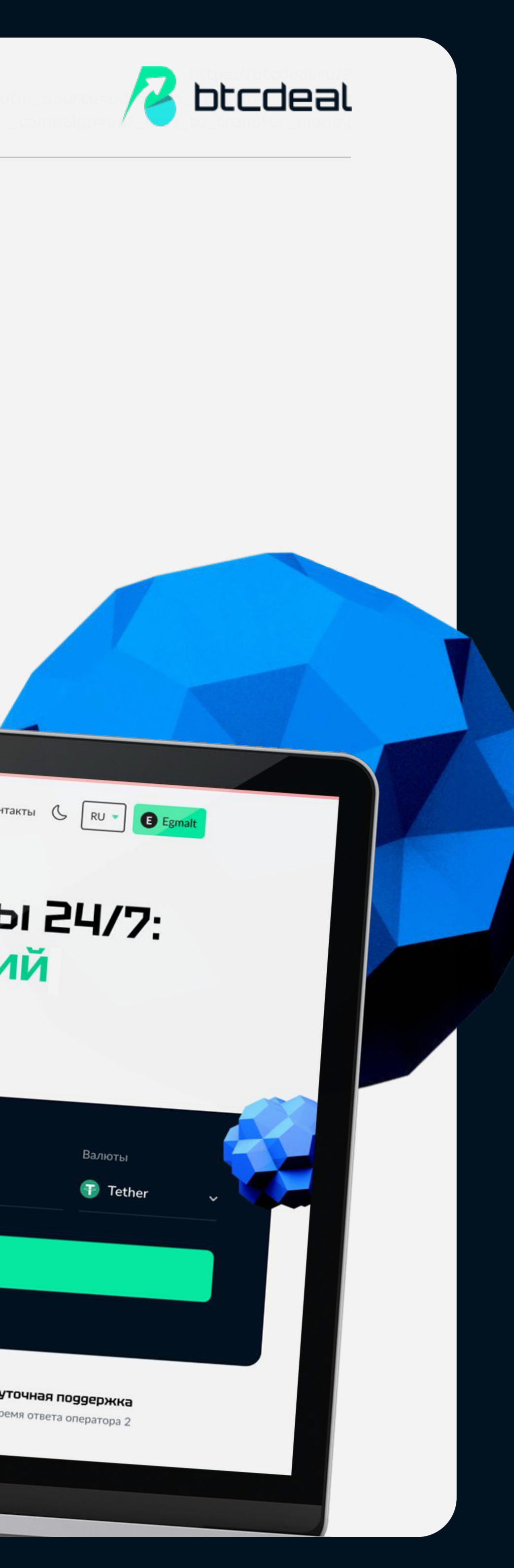

- 
- 

## **Создайте заявку на обмен**

Введите сумму в USDT и выберите валюту **Tether** 

Сайт покажет сколько денег в рублях вы получите

### **Сумма обмена**

Введите номер карты на которую сервис перечислит деньги

### **Данные карты**

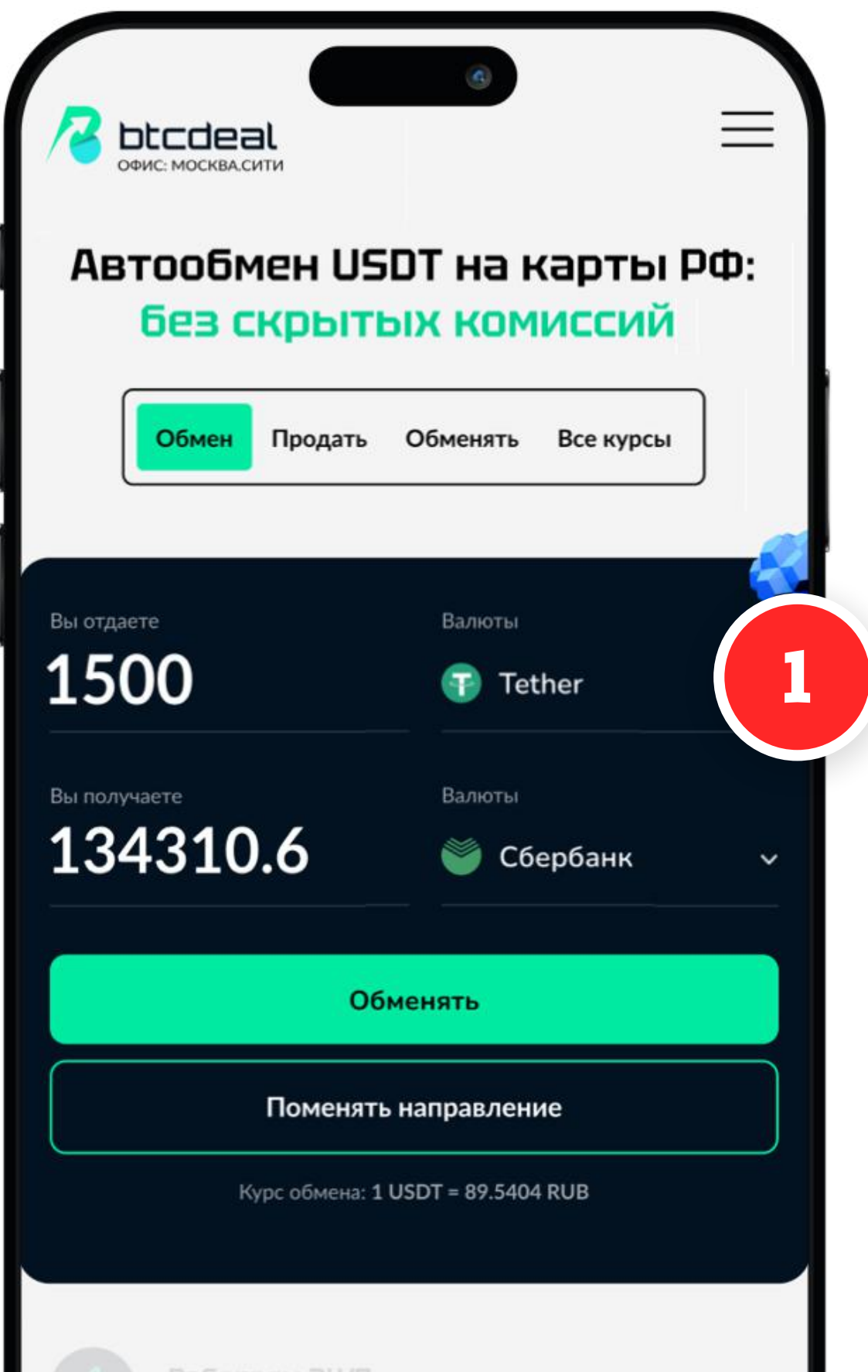

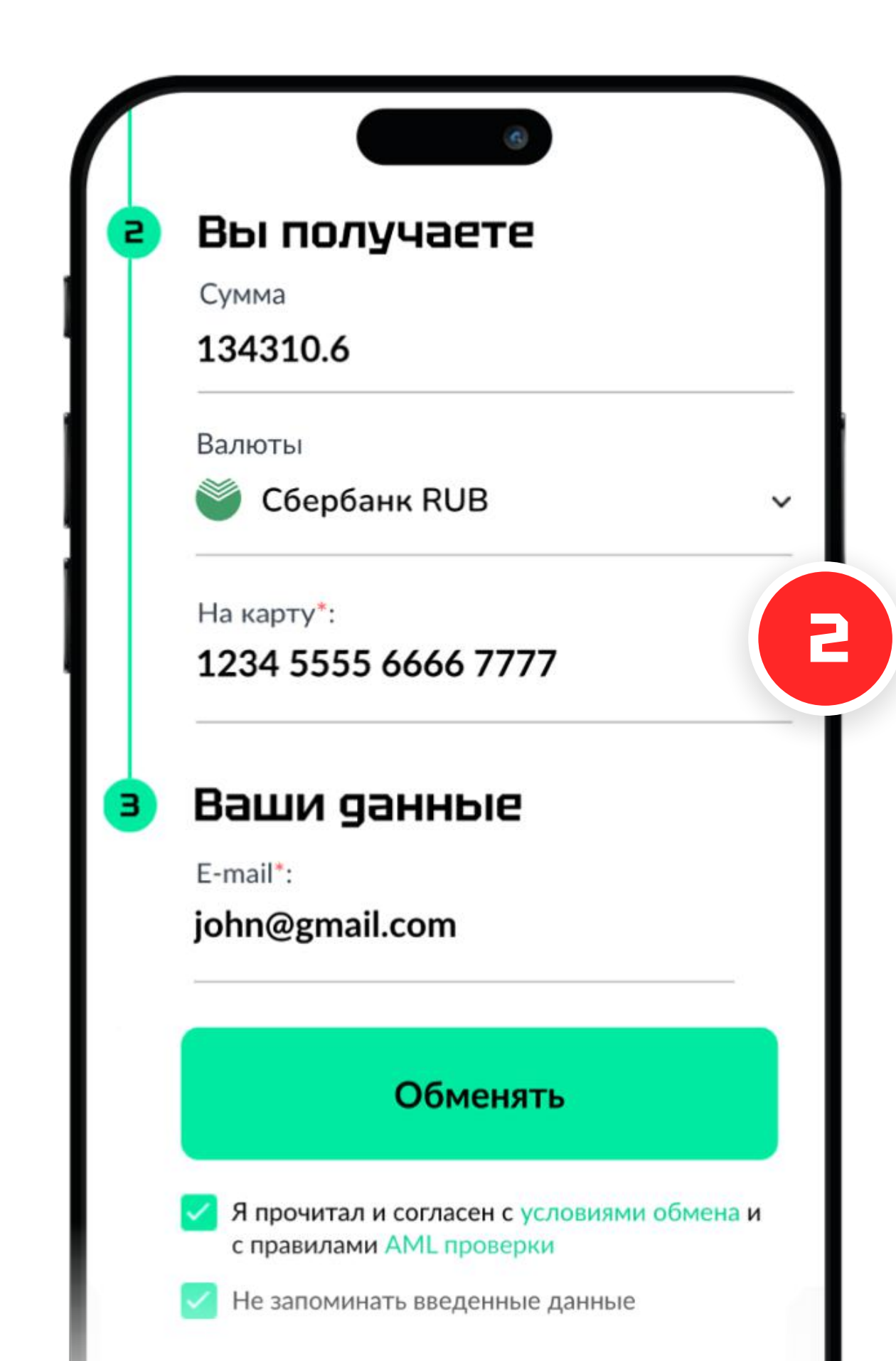

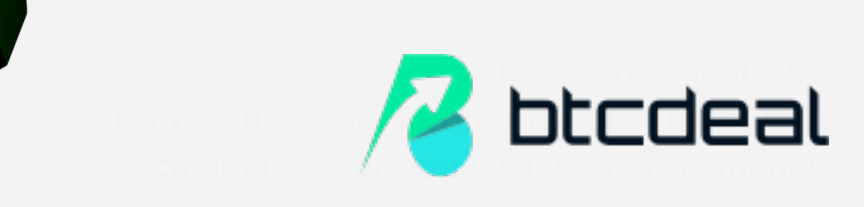

## **Переведите USDT из TrustWallet**

### **Перейдите в "USDT" кошелек TrustWallet**

**Отсканируйте код с BtcDeal и завершите перевод**

### **Заполните сумму 4 5 и номер кошелька через QR сканер**

### **Нажмите «Отправить»**

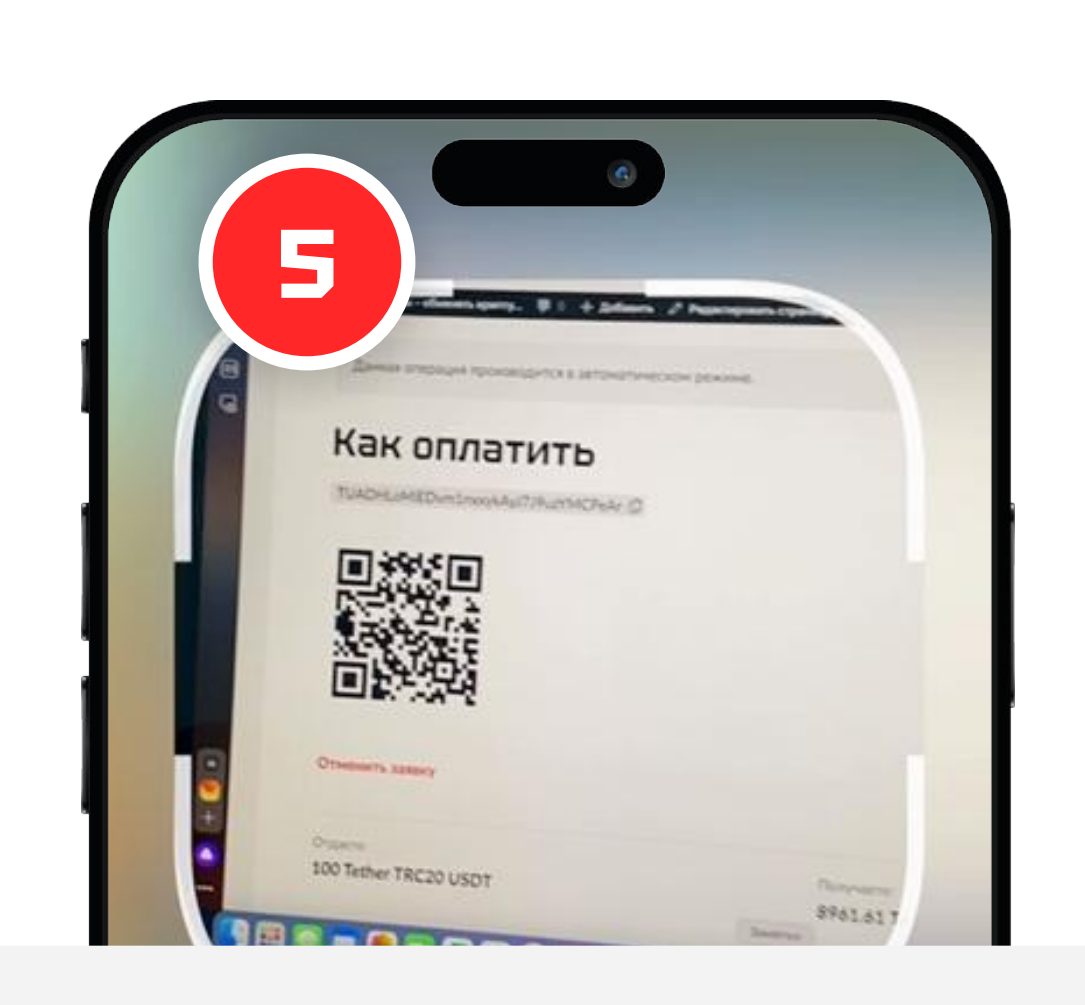

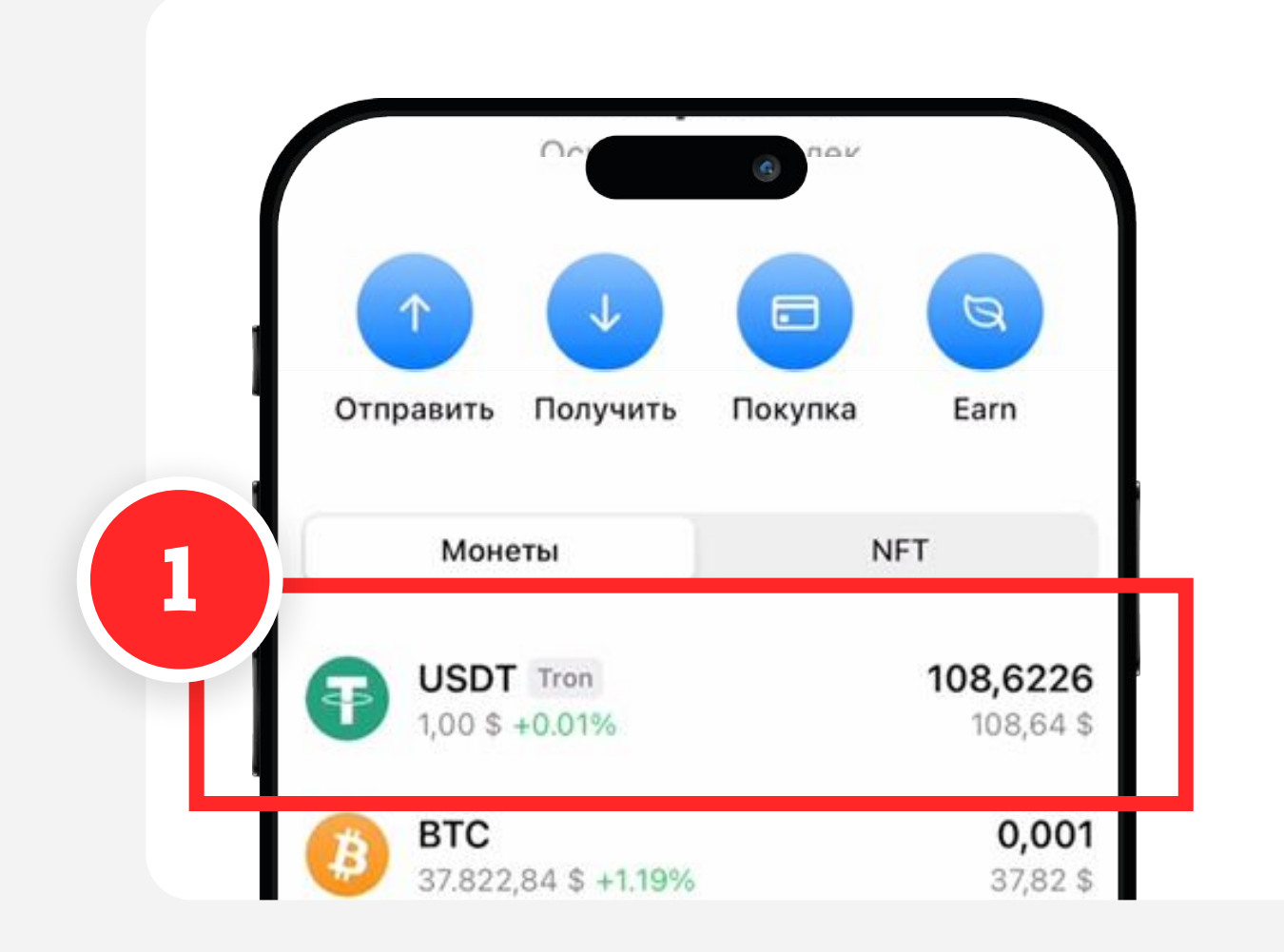

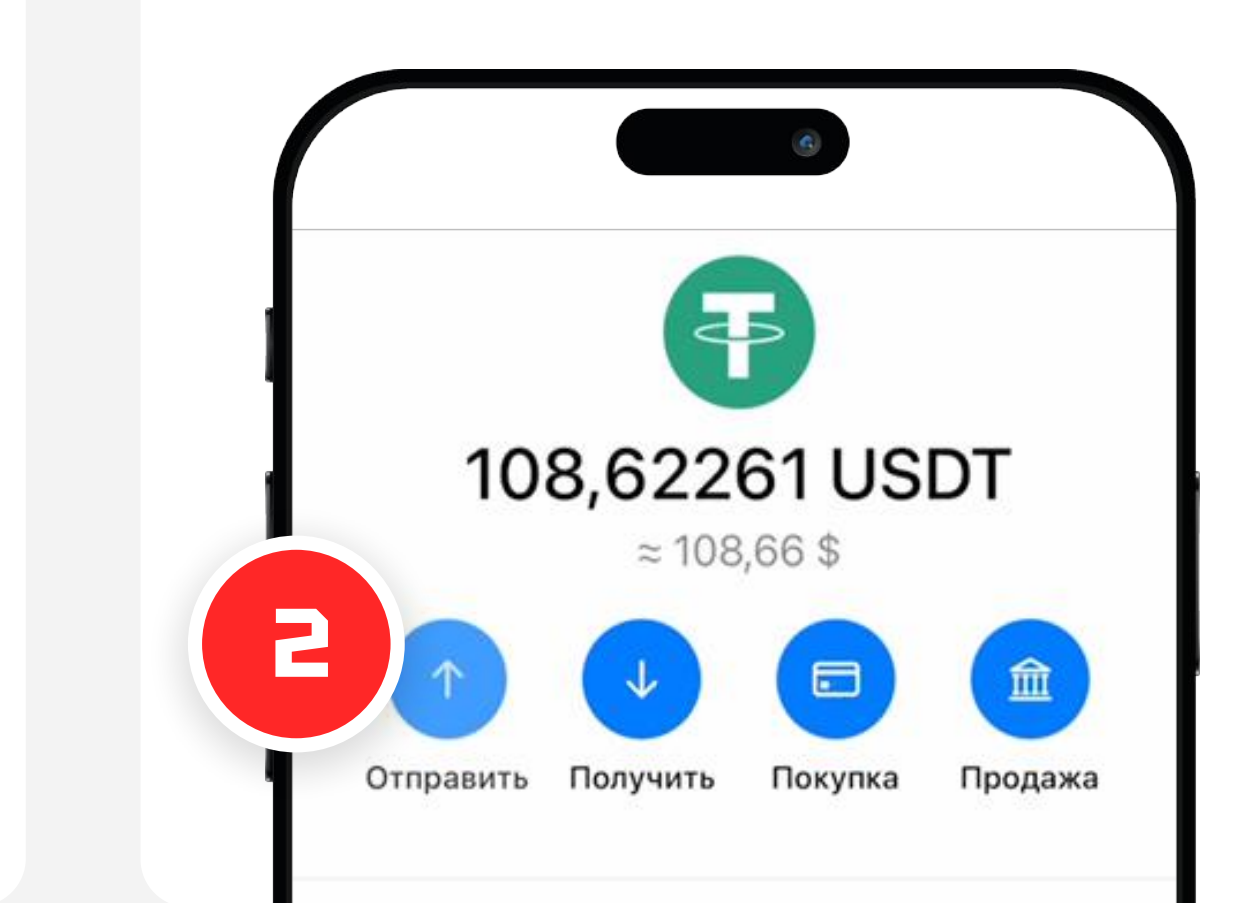

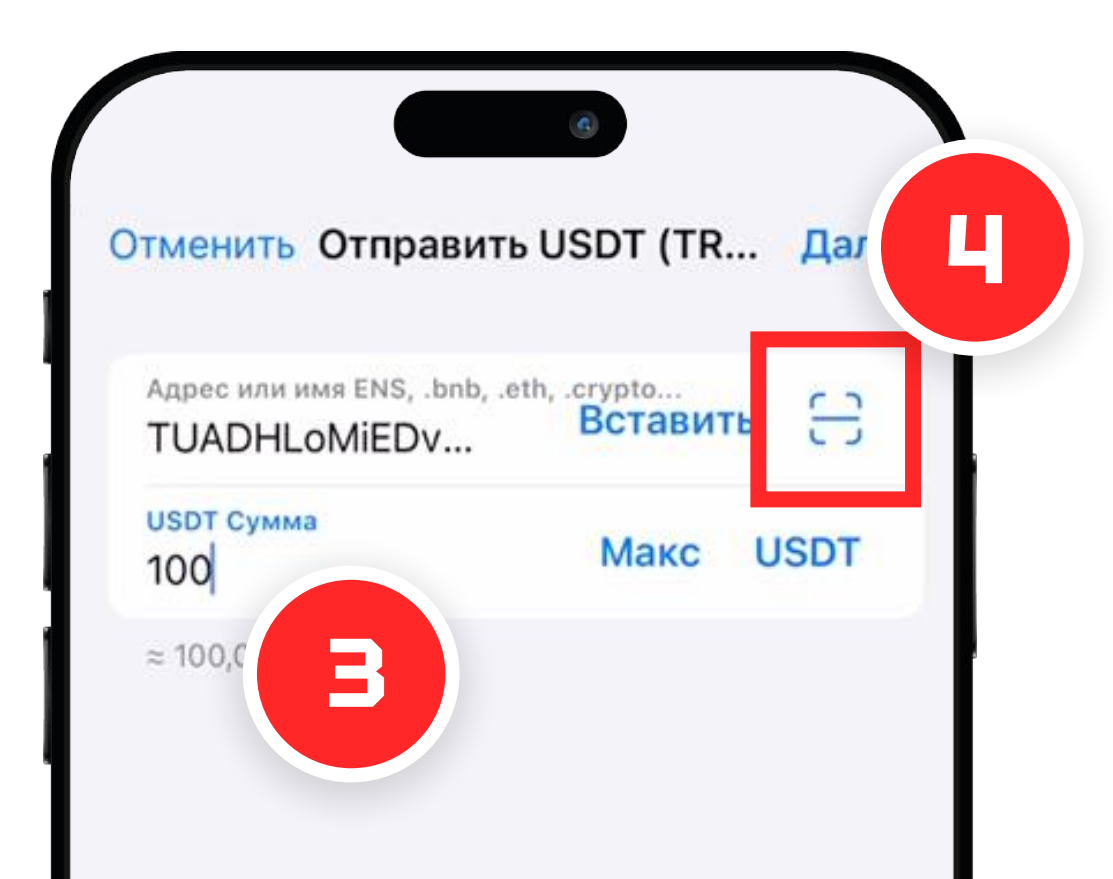

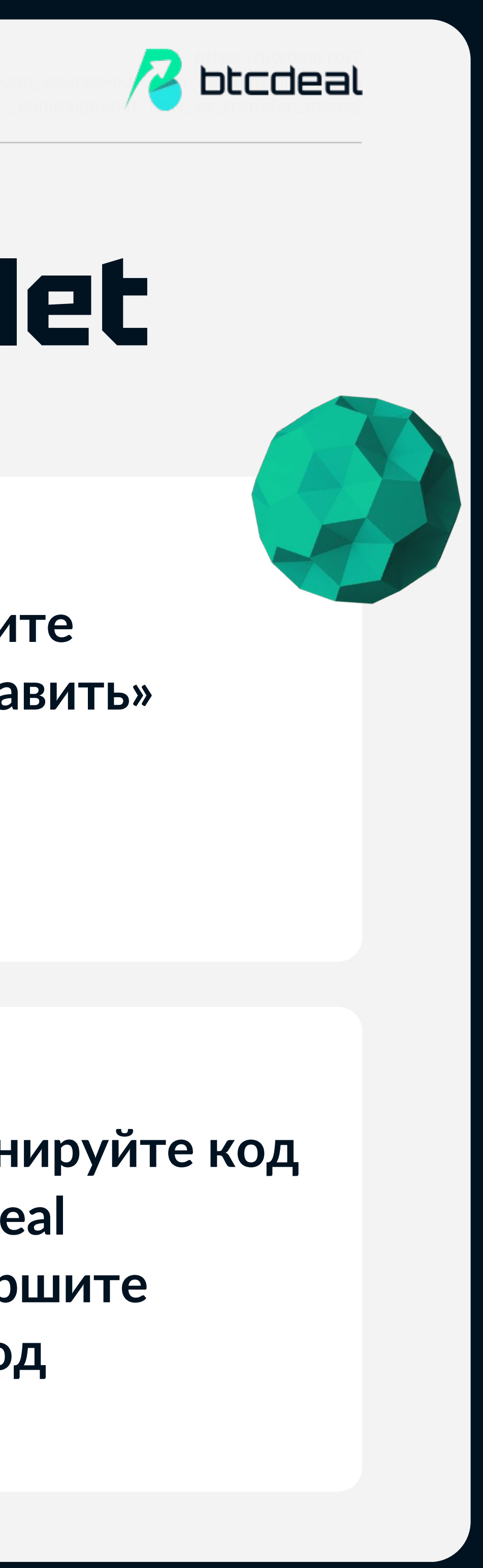

### **Готово! Деньги у вас**

В течение 5 минут после перевода деньги автоматически поступят на счет вашей карты

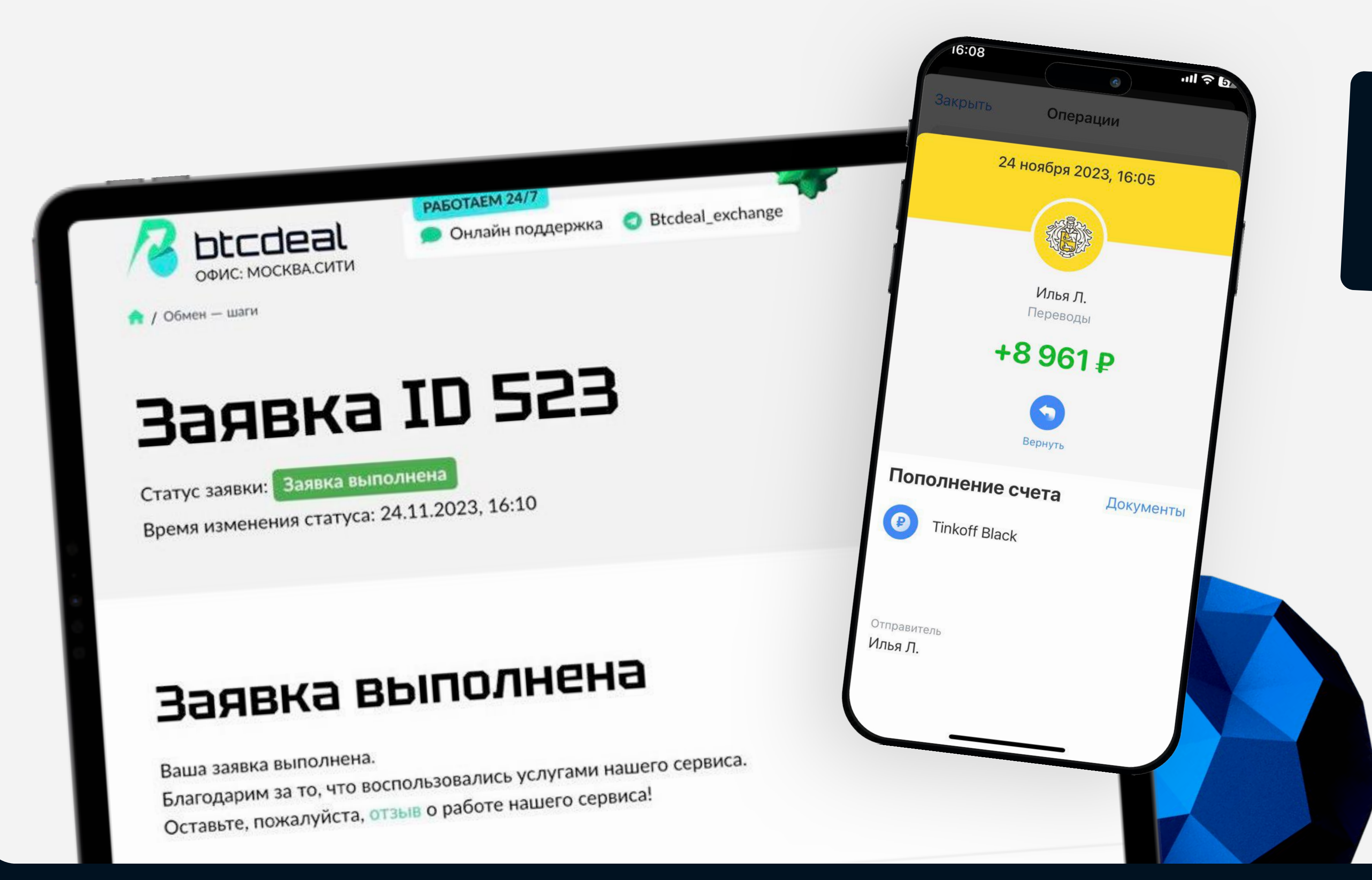

Теперь у вас есть личный кабинет на BtcDeal и обменивать валюту можно еще быстрее

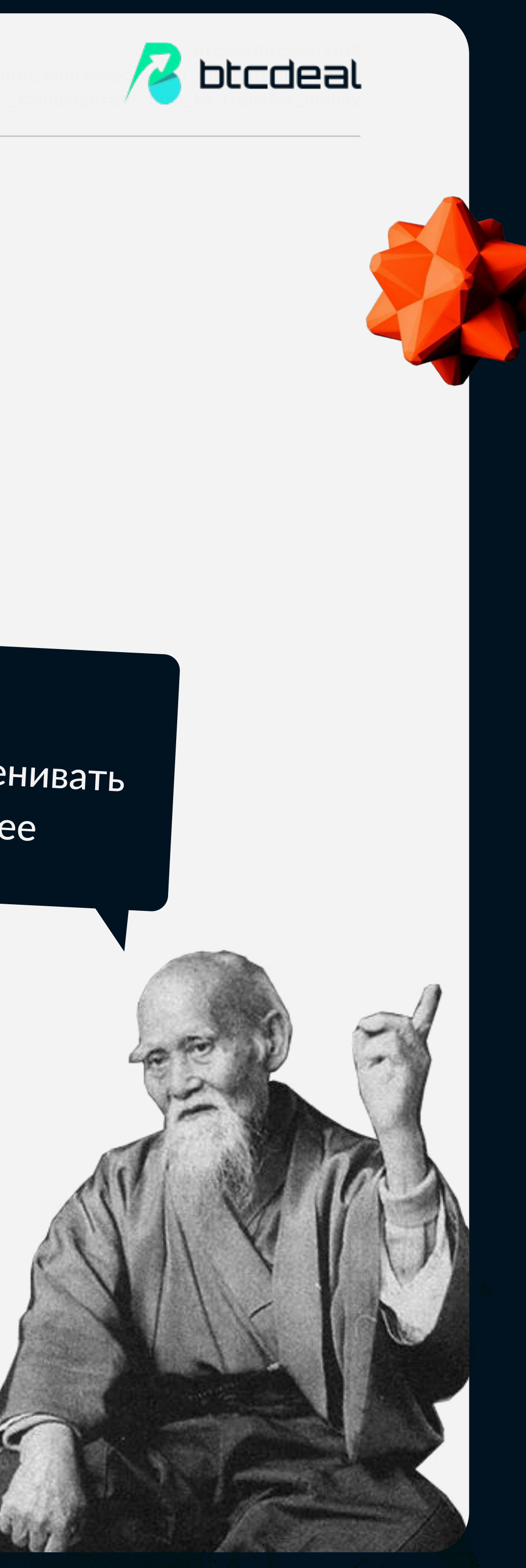

### **BtcDeal — быстро и надежно**

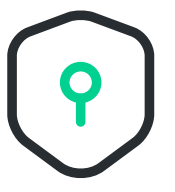

### **Автоматическая AML проверка транзакций**

Безопасность от получения незаконных средств

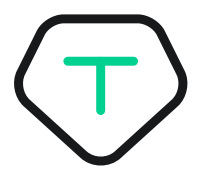

### **Моментальное зачисление**

Переводим средства на ваш счет автоматически сразу после обмена

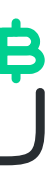

### **Безопасность и анонимность**

У нас нет верификации, мы не собираем избыточные персональные данные

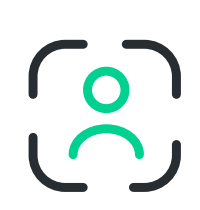

### **Фиксированная ставка**

Сотрудничаем с десятками мерчантов, чтобы найти самые выгодные курсы для каждой обменной пары

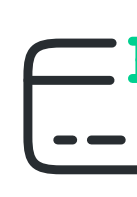

### **Выгодный курс**

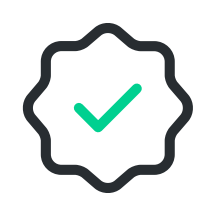

Замораживаем курс на время проведения транзакции, чтобы избежать колебаний цен

### **Надежные партнеры**

Проверенные поставщики ликвидности, более 7 лет в бизнесе криптообменов

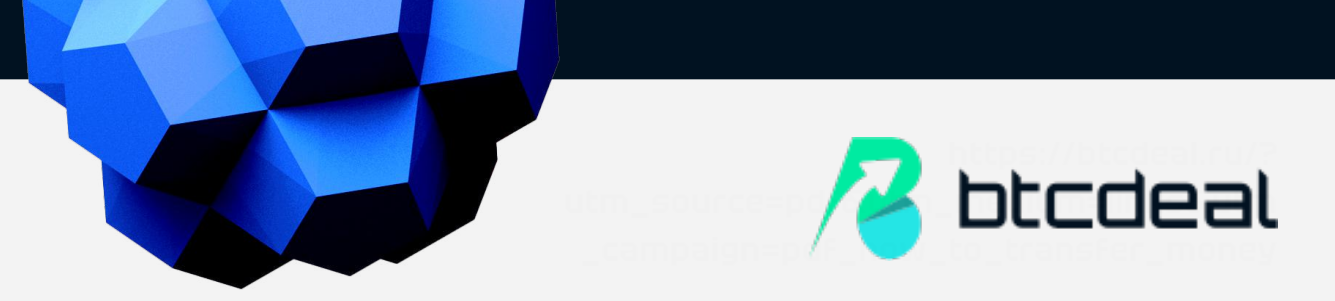

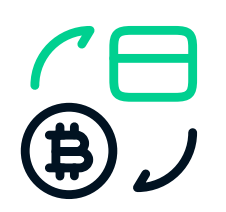

### **Отзывы о BtcDeal**

Меняю частнько по 1000\$. Курс выгодный, все четко и быстро! Спасибо **YAKOVLEVA**

**EXN&DE** 

**LITVIN EXN&DE** 

**МИХАИЛ EXN&DE** 

Спасибо поддержке! Вобще не понимал куда нажимать, все объяснили очень доступно. Менял в боте, все понятно и быстро. Курс был хороший на эфир.

**DAVID EXN&DE** 

**МИХАИЛ CO** KypcEkcnept

**DANIL CO** KypcEkcnept

Для меня главное курс и скорость! И с тем и с другими тут все в порядке.

**СЕРГЕЙ CO** KypcEkcnept

Все супер, ровно 10 минут, пользуйтесь и не переживайте.

Перевел 10к \$ из Европы в РФ, рекомендую однозначно, все честно и быстро!

Отличный обменник, уже месяца 3 пользуюсь, советую!

 Провел обмен тезер на рубли, режим автоматический, не мгновенно, но и не долго. Доволен. Курс неплохой.

### Сотни положительных отзывов на независимых мониторингах курсов

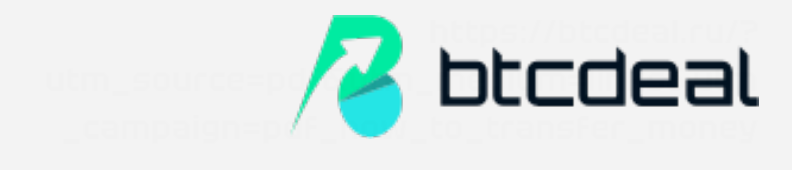

## **Обменять криптовалюту просто с BtcDeal**

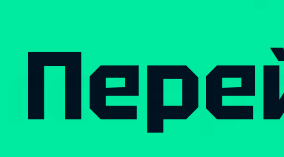

Как безопасно и быстро перевести деньги в РФ

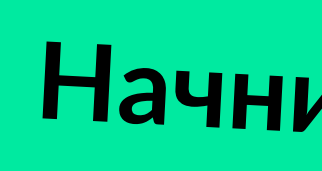

**Начните прямо сейчас**

перейти на btcdeal.ru

Скорость наша как самурая стрела!

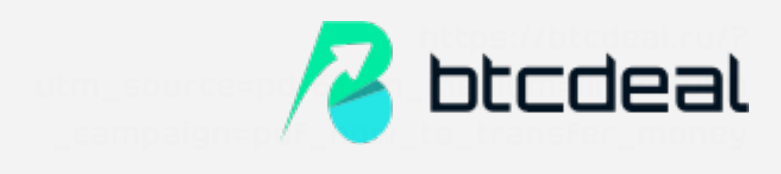

**[\\_campaign=pdf\\_how\\_to\\_transfer\\_money](https://btcdeal.ru/?utm_source=pdf&utm_medium=links&utm_campaign=pdf_how_to_transfer_money)**

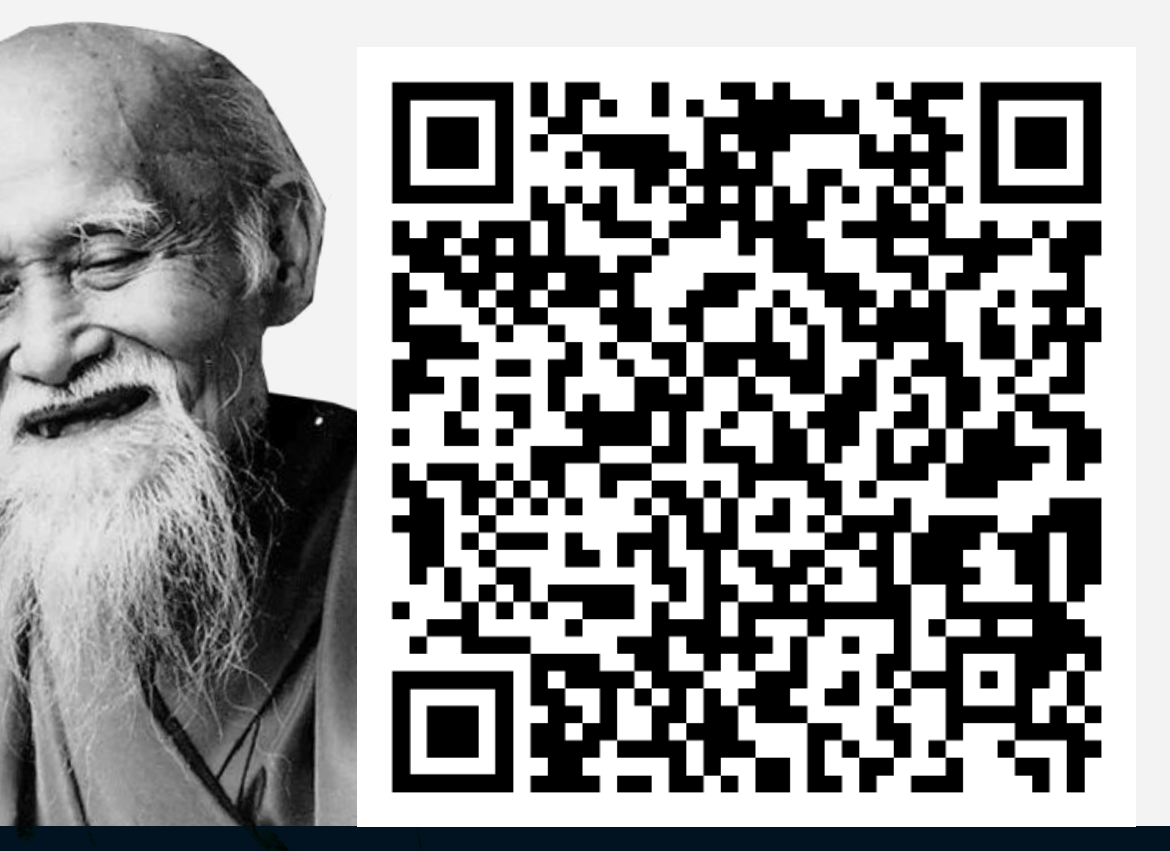

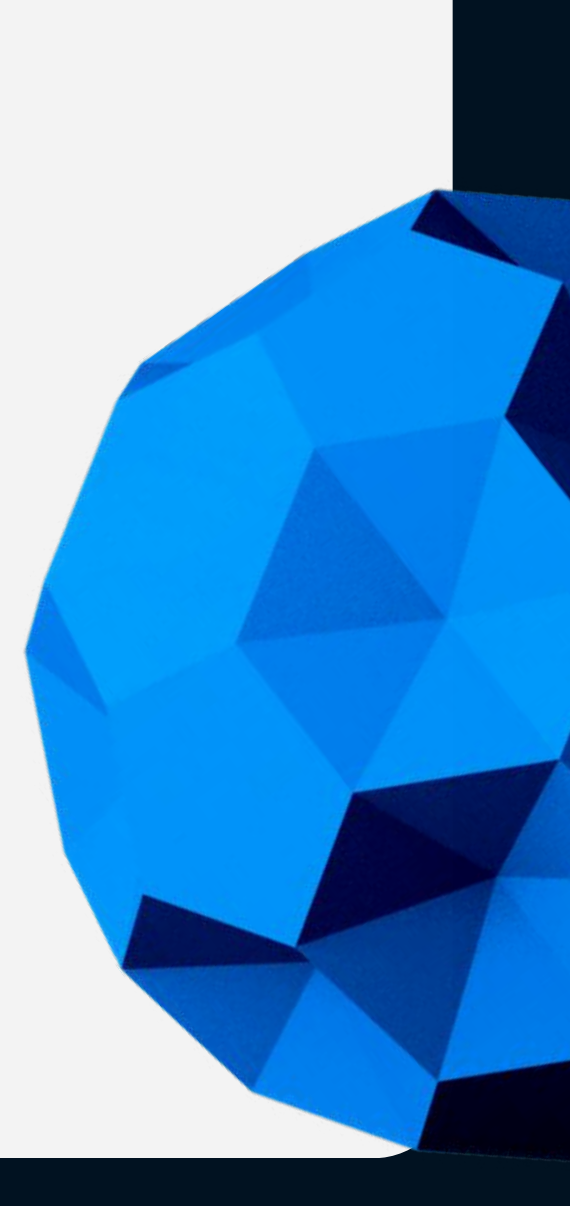